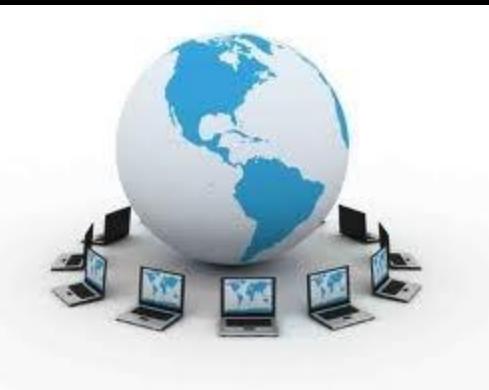

# ИНТЕРАКТИВНЫЕ ТЕХНОЛОГИИ

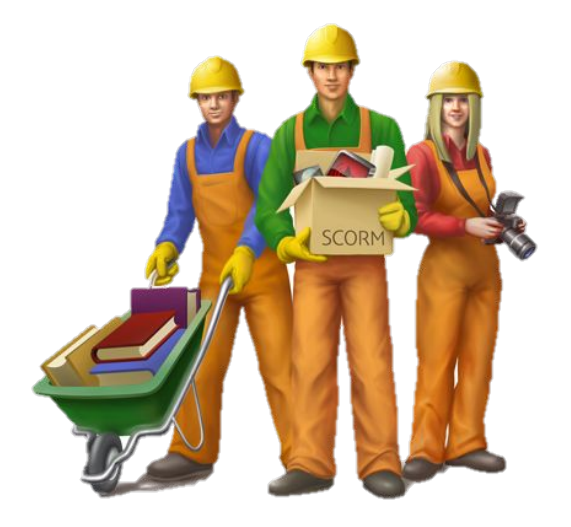

# Основные виды интерактивных образовательных технологий

**1. Работа в малых группах (команде**) - совместная деятельность студентов в группе под руководством лидера, направленная на решение общей задачи путѐм творческого сложения результатов индивидуальной работы членов команды с делением полномочий и ответственности.

**2. Проектная технология** – индивидуальная или коллективная деятельность по отбору, распределению и систематизации материала по определенной теме, в результате которой составляется проект.

**3. Обучение в электронной образовательной среде на основе широкого использования** образовательных ресурсов и сервисов.

# Сервисы современного интернета

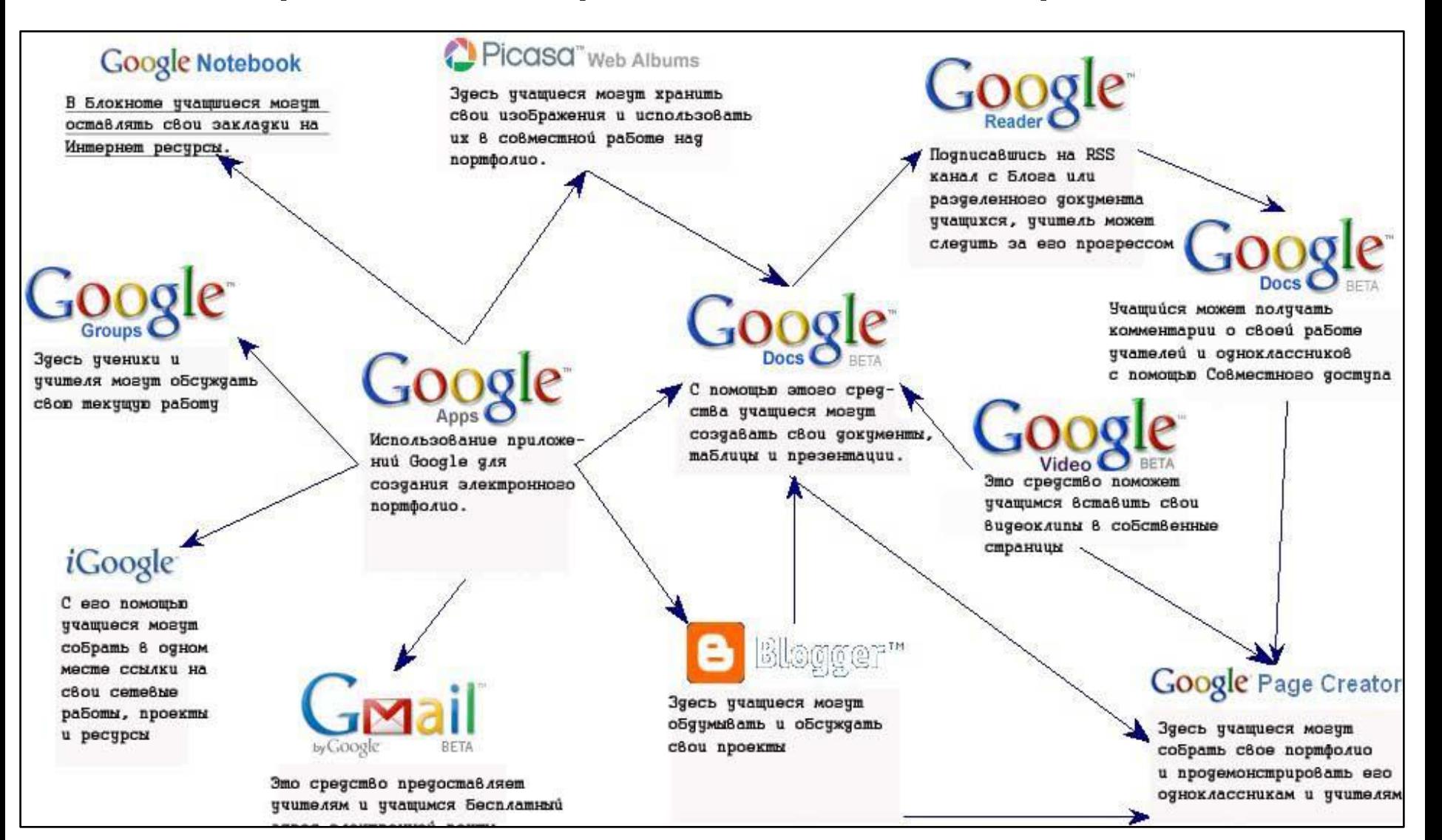

# **Адреса сайтов и описание сервисов Google:**

- http://gmail.com **электронная почта (Гмейл)**
- http://docs.google.ru **документы и таблицы (Гугл Документы и таблицы)** возможность хранить в сети Интернет текстовые документы и электронные таблицы большинства известных форматов, редактировать их совместно несколькими пользователями, создавать различные анкеты
- http://www.google.com/calendar/ **календарь (Гугл календарь)** планировщик событий, размещенный в сети Интернет, доступ к которому (по аналогии с документами Гугл) может быть открыт определенному кругу пользователей
- http://groups.google.ru **группы (Гугл Группы)**  возможность организовать в сети Интернет сайт – представительство сообщества. При этом владелец группы получает возможность изменять интерфейс сайта, приглашать в группу пользователей, наделять их различными правами. Члены группы в зависимости от предоставленных им прав могут создавать новые страницы
- **• http://www.blogger.com** веб-среда для ведения блога
- **http://translate.google.com/** переводчик Googl<sup>-</sup>
- **• http://picasa.google.com/** фотохостинг Google

## Чтобы начать использовать

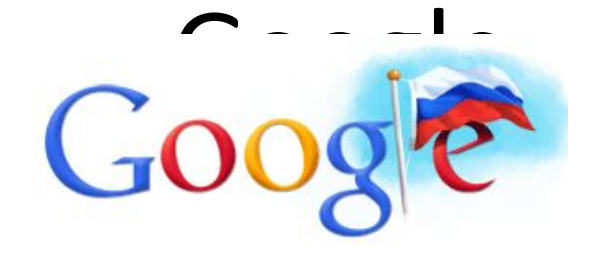

1. Зарегистрироваться. – Имя почтового ящика и пароль.

Текстовый редактор Электронные таблицы Презентации Готовые диски с «уроками» Интернет Музыкальные редакторы Графические редакторы ……

……

Блоги ЖЖ ВикиВики Youtube Google maps **+**

Сервисы Web 2.0

# Хранение ссылок

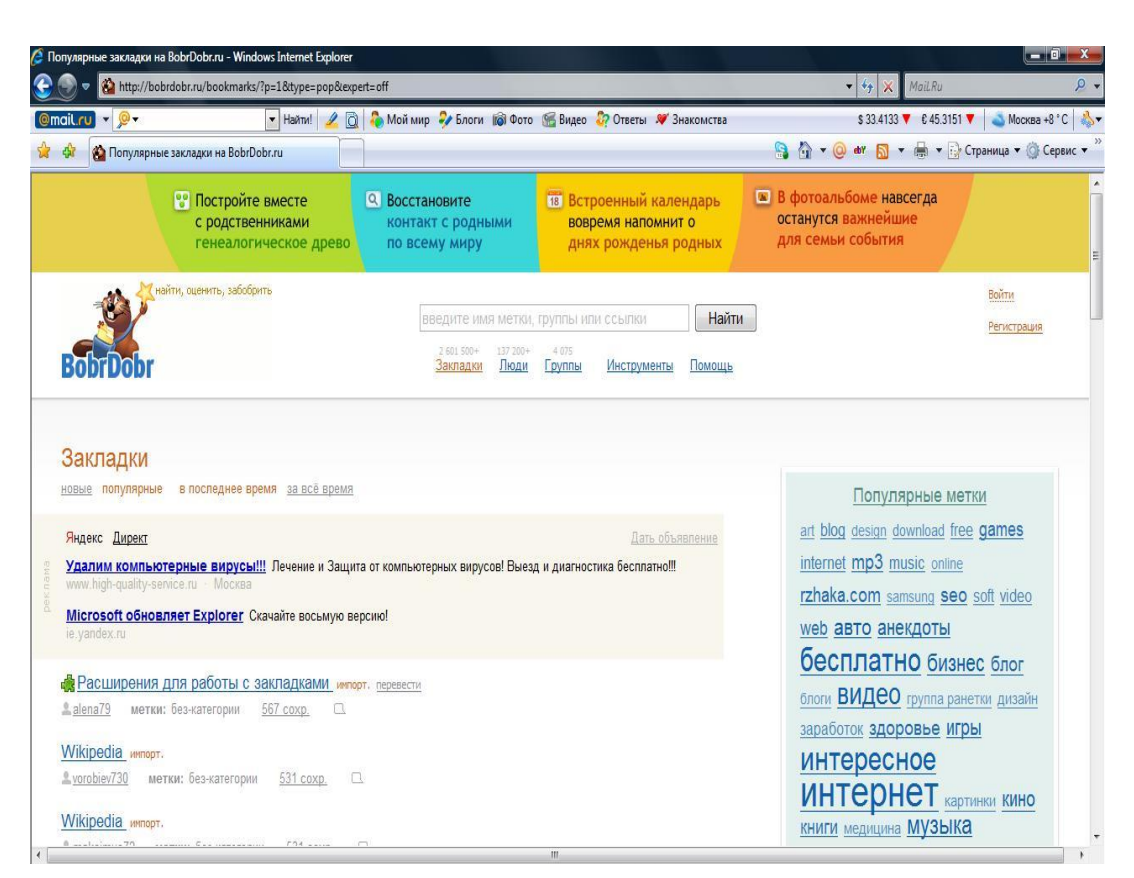

- http://www.bobrdobr.ru/ БобрДобр (русский интерфейс)
- http://del.icio.us/ Делишес (английский интерфейс)
- http://rumarkz.ru/ Румарк (русский интерфейс)
- http://utx.ambience.ru/ Цветные полоски (русский интерфейс)
- http://moemesto.ru/ МоёМесто (русский интерфес)
- http://news2.ru/ Ньюс2. ру (русский интерфейс)

### Дистанционное обучение

#### ЧЕТВЕРГ, 24 ЯНВАРЯ 2013 Г.

Здравствуйте!

Этот ресурс создан для целевого курса "Методика и технологии дистанционного обучения".

Автор: Natalya Potapenko на 1:15 Комментариев нет:

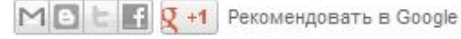

#### Главная страница

Подписаться на: Сообщения (Atom)

Post to Blogger Munich Prace

#### 10 способов для учителя использовать личный блог в образовательном процессе slide **Teacher The** Free blogs for teachers edublogs **Blogger** Click here to find out more  $\mathsf{Id}$  $\overline{1}$  / 22  $\overline{1}$  full  $\bigcirc$  share

Twitter

Ed Facebook - Delicious

#### **Related Presentations** More by user Groups / Events DigiTiiger abc del blog Signum 29137 views Ulej Nachalka Реклама от Google Blogs en la Web 2.0 **Wordpress Blog** Hega an In Wab 2.0 6796 views Picture Blog Russian Blogs E **Blog Directory** А у Вас какой **IQ**

#### **АРХИВ БЛОГА**

- $\blacktriangledown$  2013 (1)
	- $\Psi$  Январь (1)

Здравствуйте! Этот ресурс создан для целевого курс...

#### **OFO MHE**

#### Natalya Potapenko

Просмотреть профиль

web2.0 blog блог

# Календарь Google

### Доступ группы участников

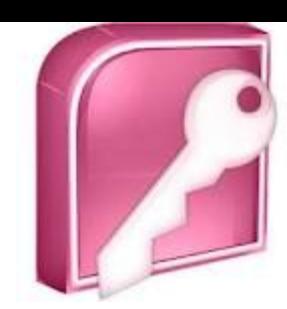

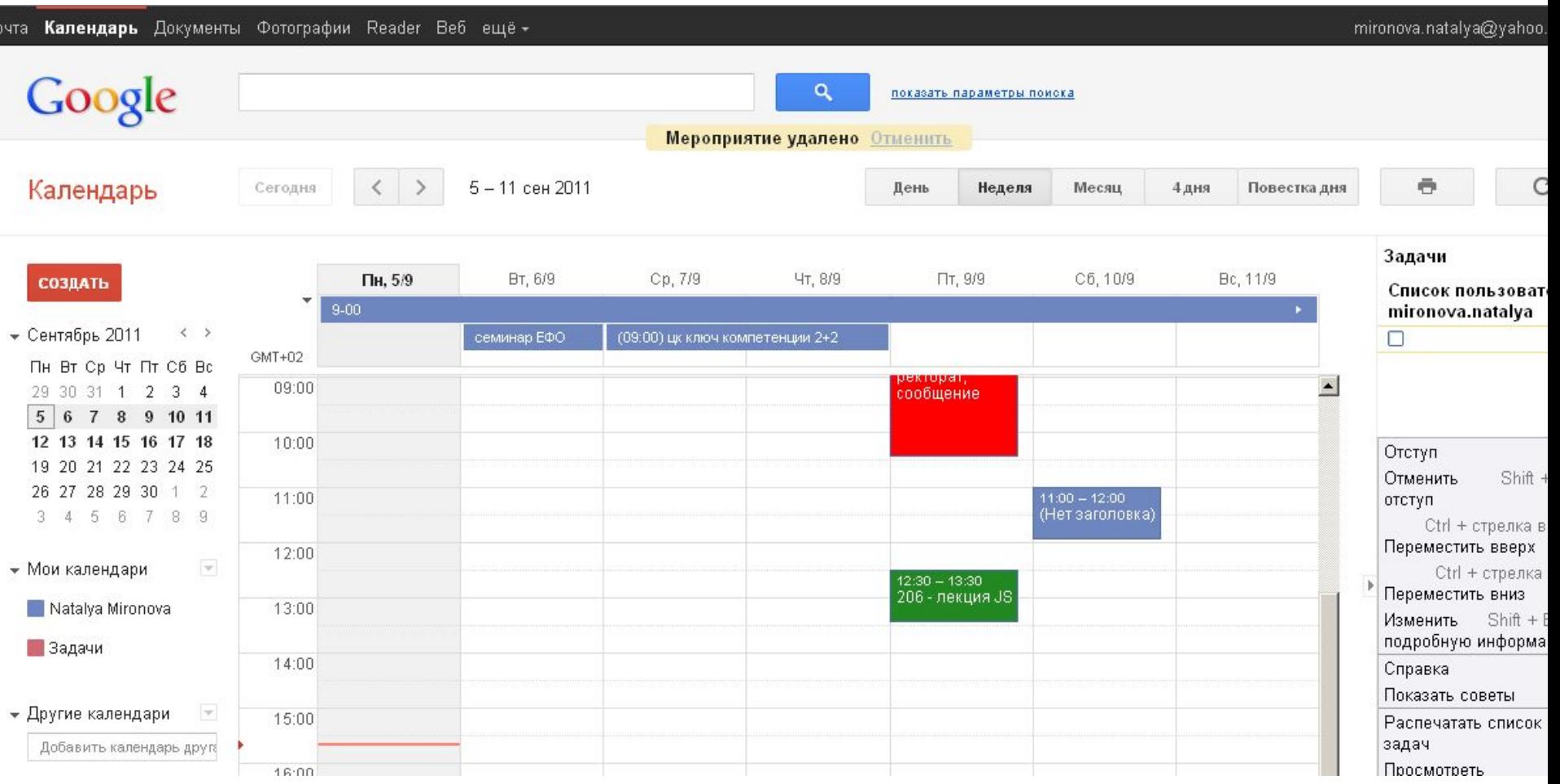

### Google docs

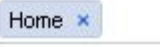

 $\times$ Search Docs  $\blacktriangledown$ 

Browse template gallery

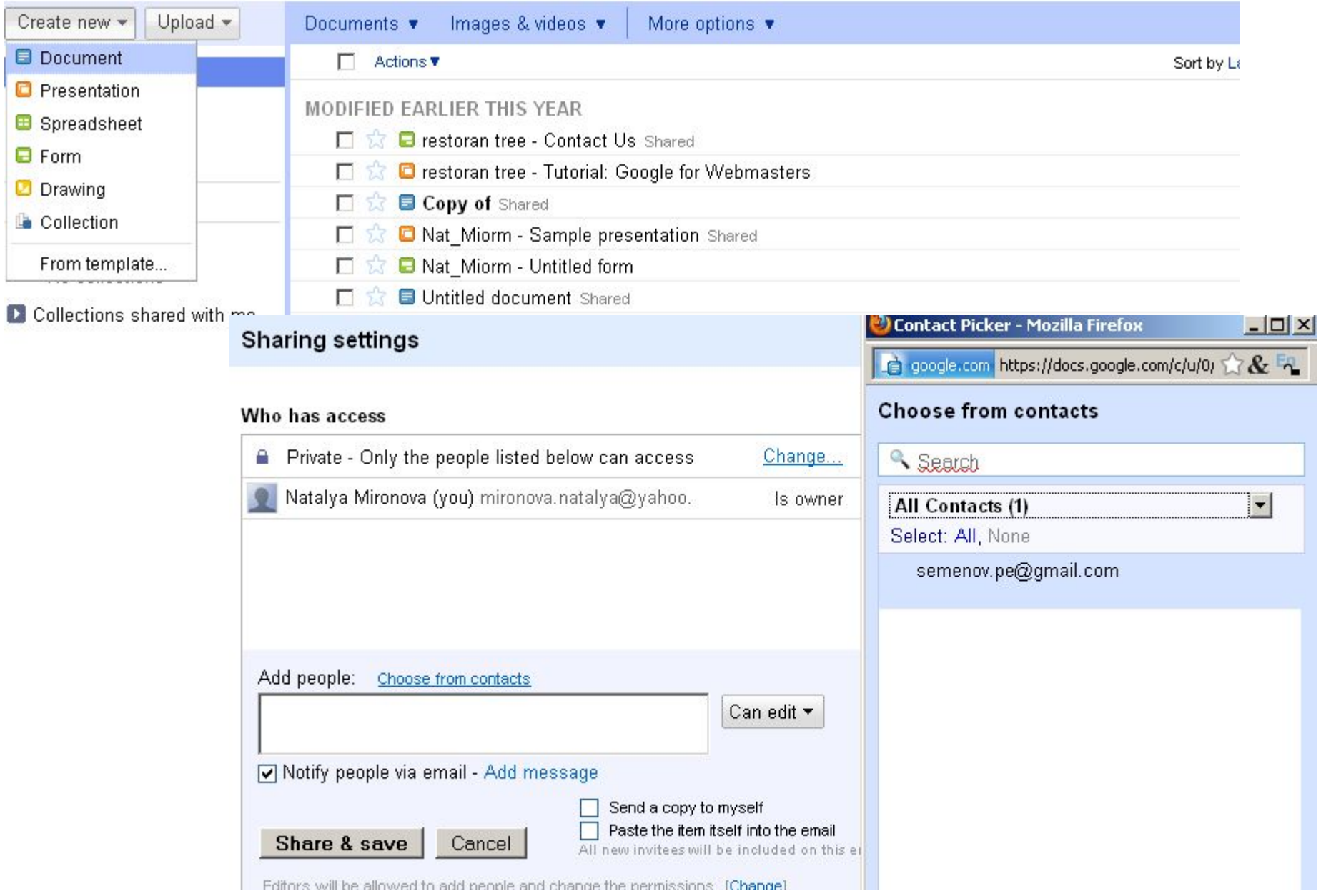

# Формы

### Экзамен

Это вопросы по педагогике и методике \* Обязательно

 $Q + V$  $-0$   $G$ В Безопасный docs.google.com/spreadsheet/gform  $\frac{1}{\left\vert \mathbf{R}\right\vert }$ Открыть доступ • Добавить элемент -**Тема: Plain** Отправить форму по эл. почте Просмотреть ответы Новая форма Здесь можно разместить текст или другую информацию, которая поможет в заполнении формы. Bonpoc<sub>1</sub> Вопрос

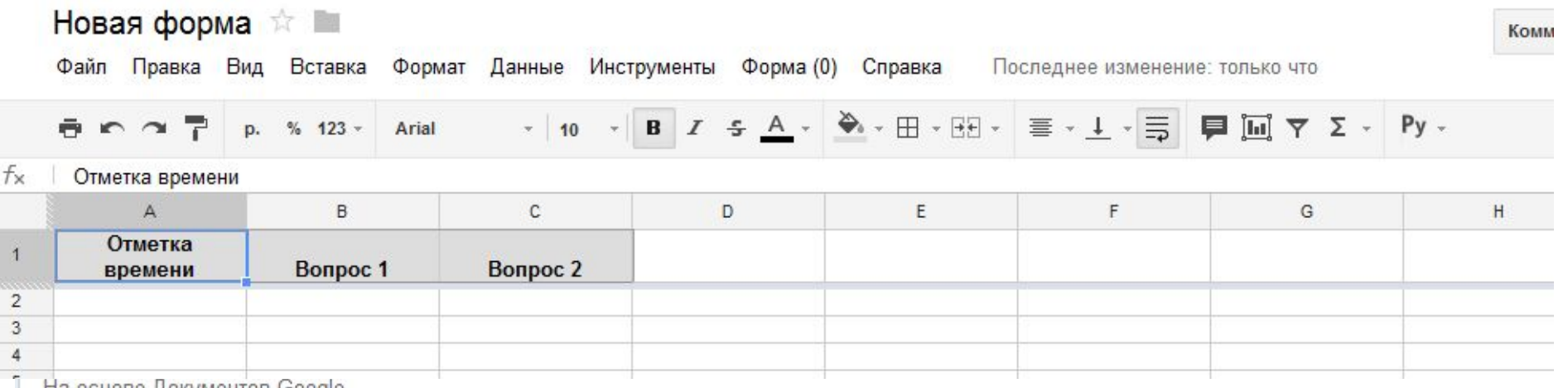

на основе <u>документов Google</u>

## Диск

#### New folder

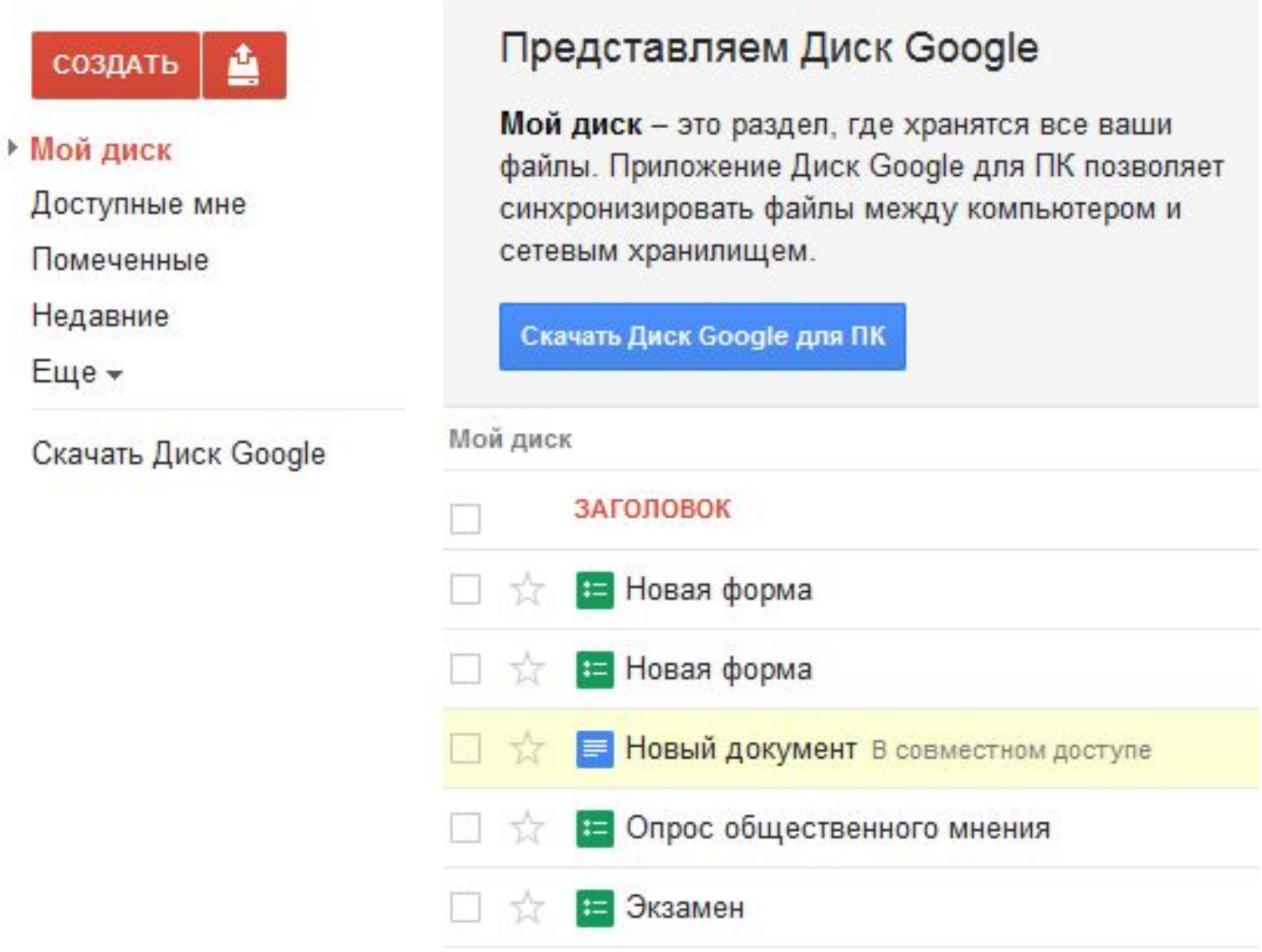

### Социальные сетевые сервисы для хранения мультимедийных

### ресурсов:

### видеосевисы:

http://youtube.com – Ютьюб (английский интерфейс)

> **Рекомендации по работе с Ютьюб**

http://www.rutube.ru - Рутьюб (русскоязычный интерфейс)

> **Рекомендации по работе с Рутьюб**

http://video.mail.ru - Видео@mail.ru (русскоязычный интерфейс)

http://vision.rambler.ru - Rambler Vision (русскоязычный

интерфейс) http://socialsaga.com – Социальная сага (английский интерфейс)

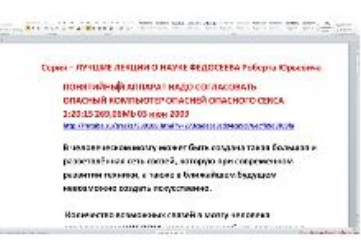

#### Серия - ЛУЧШИЕ ЛЕКЦИИ О НАУКЕ ФЕДОСЕЕВА Роберта Юрьевича 2011-09-19 18:57:18 0

Серия - ЛУЧШИЕ ЛЕКЦИИ О НАУКЕ ФЕДОСЕЕВА Роберта Юрьевича ПОНЯТИЙНЫЙ АППАРАТ НАДО СОГЛАСОВАТЬ ОПАСНЫЙ КОМПЬЮТЕР ОПАСНЕЙ ОПАСНОГО СЕКСА

1:20:15 269,06Mb 03 июн 2009 http://rutube.ru/tracks/539108.html?

v=273cadece3cd94ca9d76ecfb9d3f09fa В человеческом мозгу может быть создана такая большая и разветвлённая сеть связей, которую при современном развитии техники, а также в ближайшем будущем невозможно создать искусственно. Количество возможных связей в мозгу человека определяется ЧИСЛОМ,

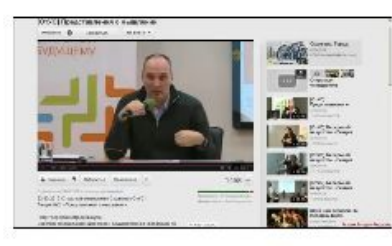

Лекция № 3 ЗАЧЕМ НУЖНА ДЕШГРАММНАЯ **ТЕХНОЛОГИЯ** 2012-09-13 18:22:57.0

Лекции по ДЕШГРАММНОЙ ТЕХНОЛОГИЯЯ см. на сайте http://kpe.ru Зайдите также на форум, так тема ДЕШГРАММНАЯ ТЕХНОЛОГИЯ И РУССКИЙ КОМПЬЮТЕР.

### Социальные сетевые сервисы для хранения мультимедийных

### ресурсов:

- фотосервисы:
	- http://Flickr.com Фликр (английский интерфейс)
	- http://flamber.ru Фламбер (русский интерфейс)
		- **• Рекомендации по работе с Фламбер**
	- http://www.panoramio.com Панорамио (многоязычный интерфейс)
		- **• Рекомендации по работе с Панорамио**
	- http://picasaweb.google.com Пикаса (многоязычный интерфейс)
	- http://foto.mail.ru Фотоархив на Мейл.ру (русский интерфейс)
	- http://www.fotodia.ru Фотодия (русский интерфейс)
	- http://kalyamalya.ru КаляМаля (русский интерфейс)
	- http://www.fotki.com/Russia/ru/ Фотосервис Фотки

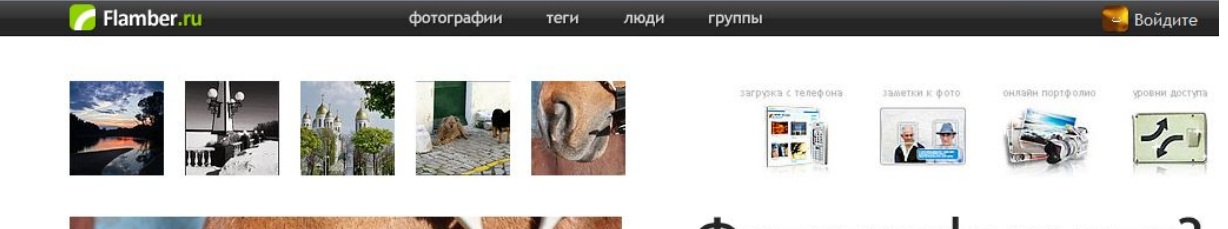

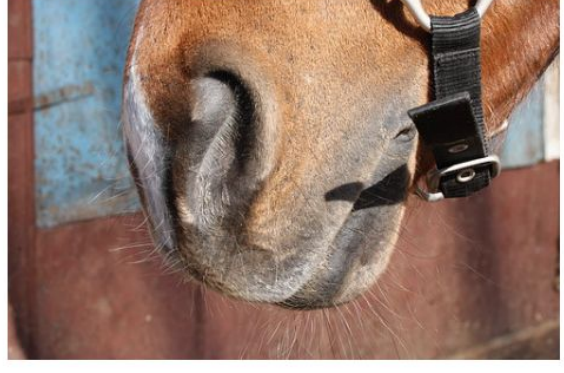

### Фотографируете? А снимки складываете в папки!? Пришла пора показать их друзьям!!?

Загружайте, делитесь, получайте отзывы!

Теги, группы, комментарии, альбомы, заметки, жанры, камеры, цвета и ещё много, очень много вкусненького;)

Поверить наслово

Проверить

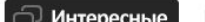

Посладние Обсухидамые

Социальные сетевые сервисы для хранения мультимедийных

- аудиосервисы: ресурсов:
	- http://audacity.sourceforge.net Audacity (есть объяснения на русском языке)
	- http://www.podomatic.com PodOmatic (английский интерфейс)
		- **• Рекомендации по работе с PodOmatic**
	- http://rpod.ru
	- http://studio.odeo.com

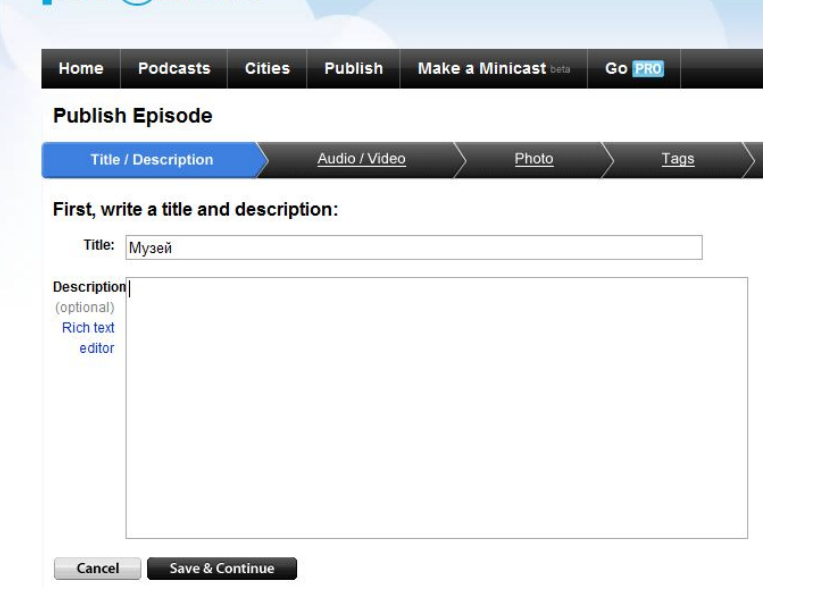

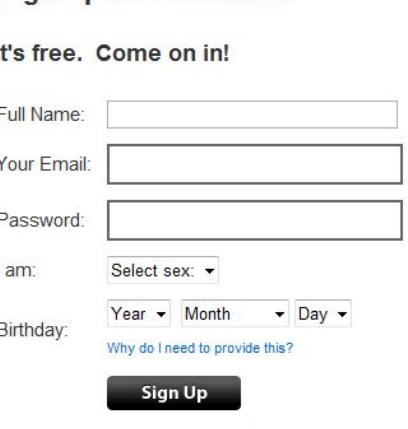

**Sign Up for PodOmatic** 

By clicking 'Sign Up', you are indicating that you accept the PodOmatic Terms of Service and Privacy Policy.

 $\times$ 

 $<$  Back

H

# Социальные геосервисы:

http://maps.google.com - (гугл мэпс) Карты гугл http://wikimapia.org - (викимапия) Карты гугл + ВикиВики

http://earth.google.com - Объемная модель Земли гугл

http://panoramio.ru – (Панорамио) фотосервис с возможностью привязки к цифровым картам

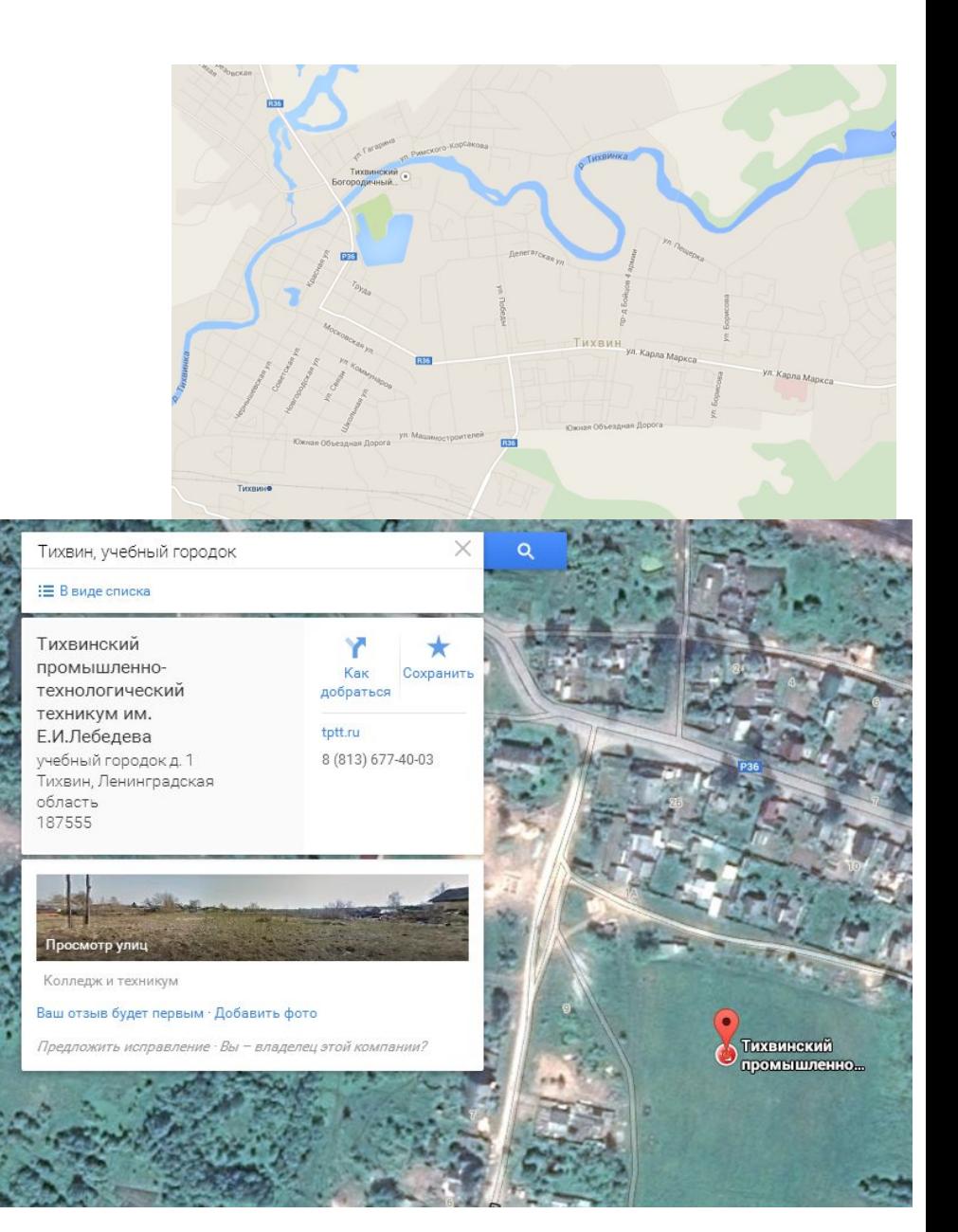

### **Бесплатные он-лайн построители веб-**

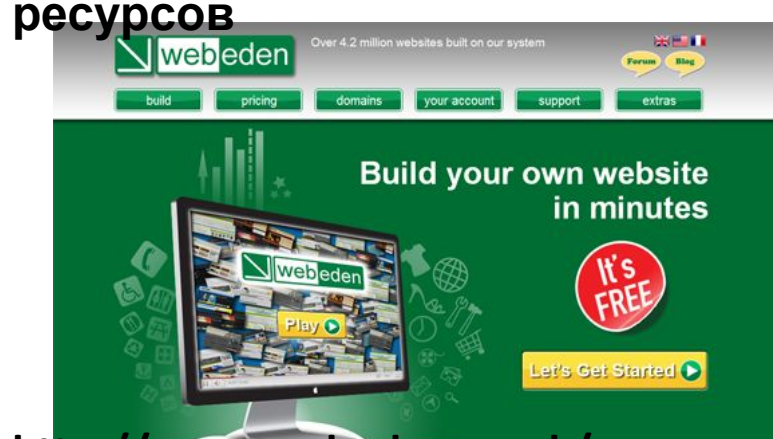

#### **http://www.webeden.co.uk/**

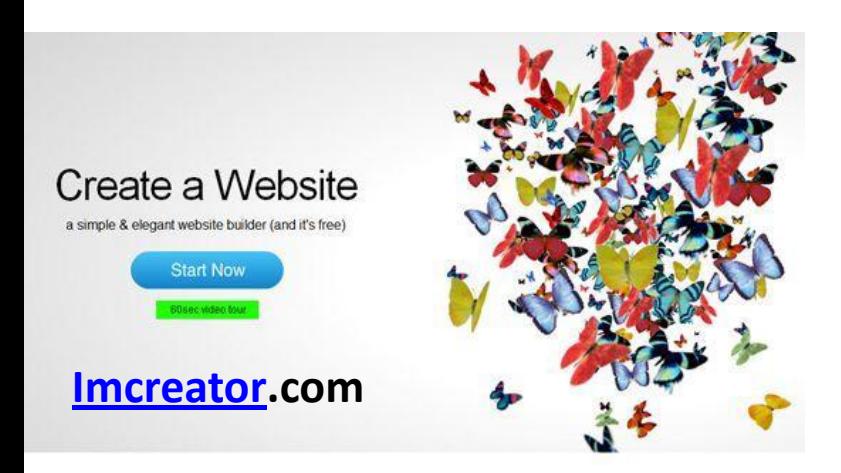

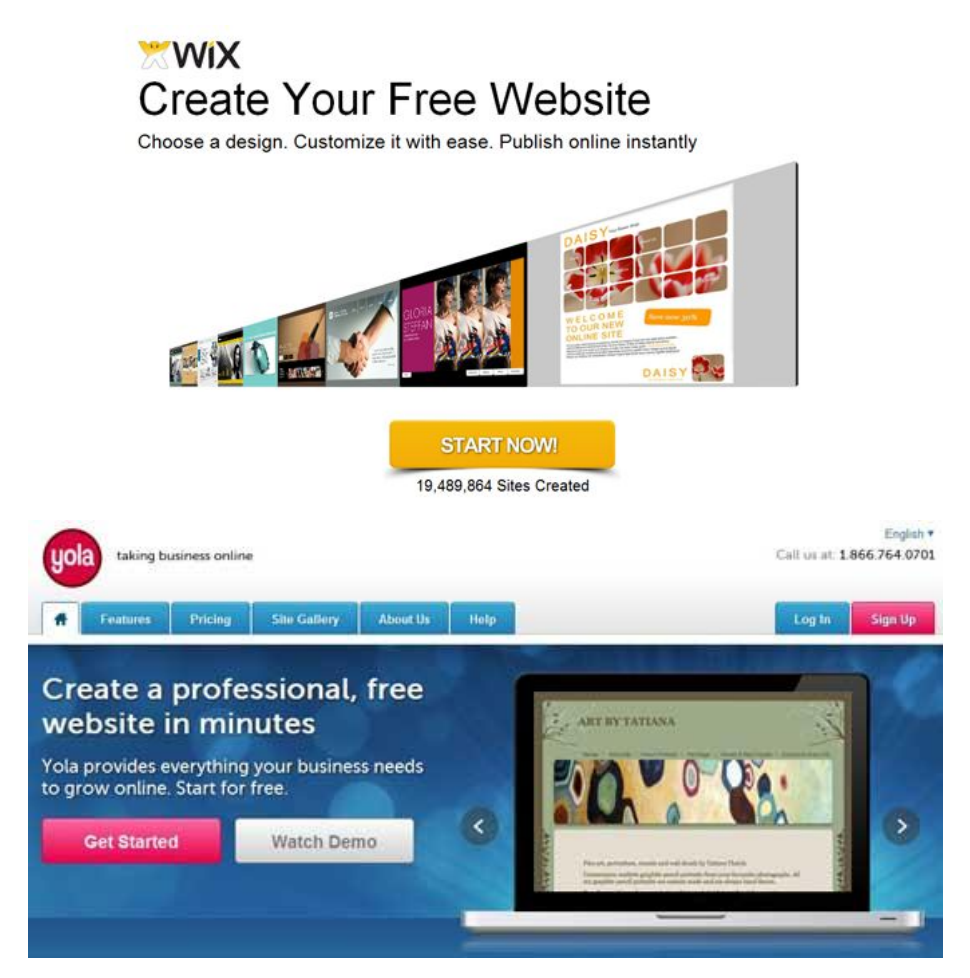

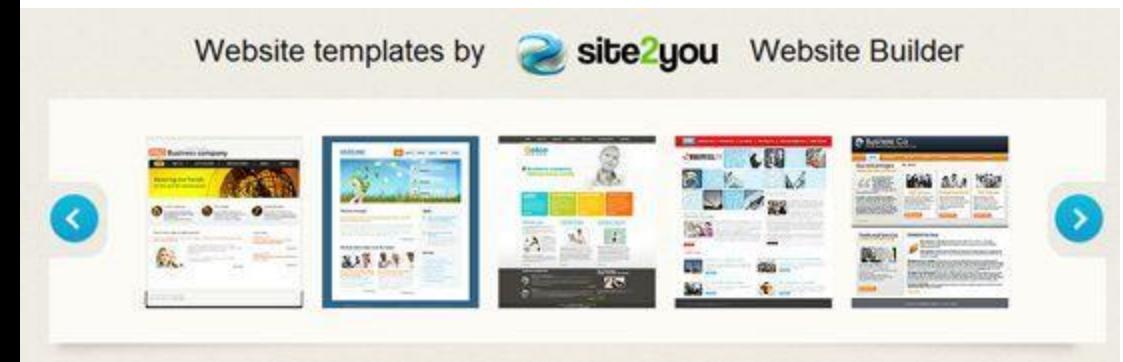

# Новые технологии и оборудование

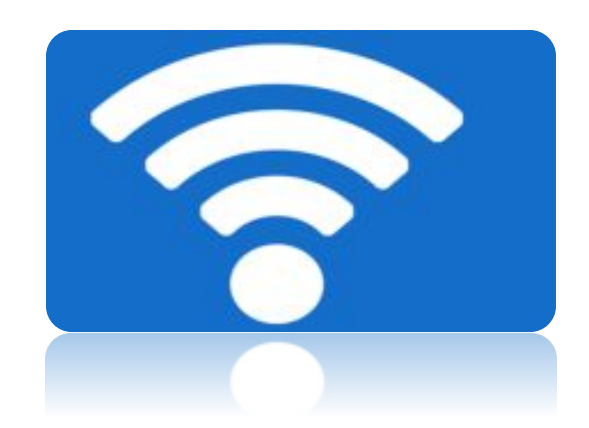

# Интерактивный проектор + документ-камера

позволяют:

**HOBOCK** 

•

- создавать большое яркое изображение с малого расстояния без теней на экране,
- проецировать изображение на любую поверхность,

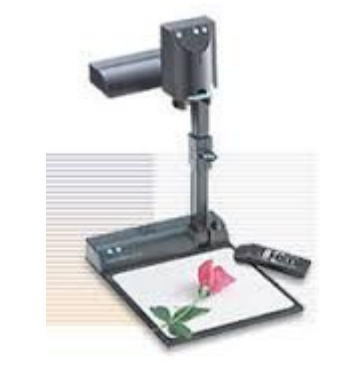

- демонстрировать учебные материалы без предварительного сканирования,
- отображать трехмерные объекты и физические процессы на большом экране,
- рисовать, делать заметки на любой поверхности,
- использовать до двух интерактивных стилусов одновременно.

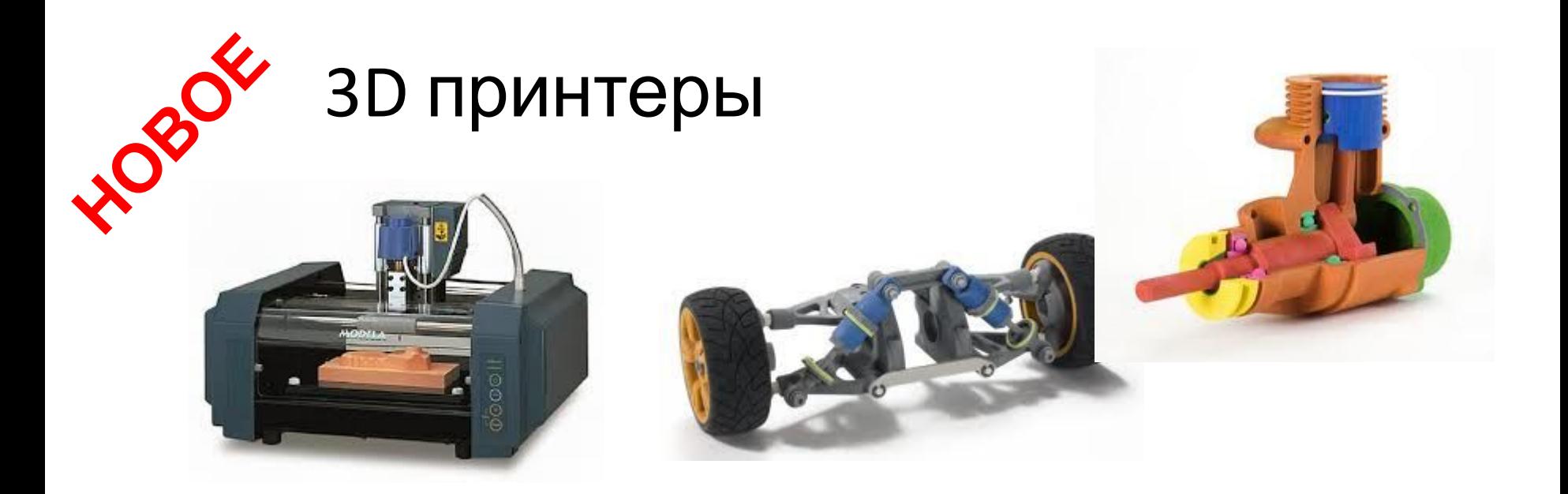

для развития инженерных способностей студентов и воплощения в жизнь трехмерных прототипов, смоделированных на компьютере.

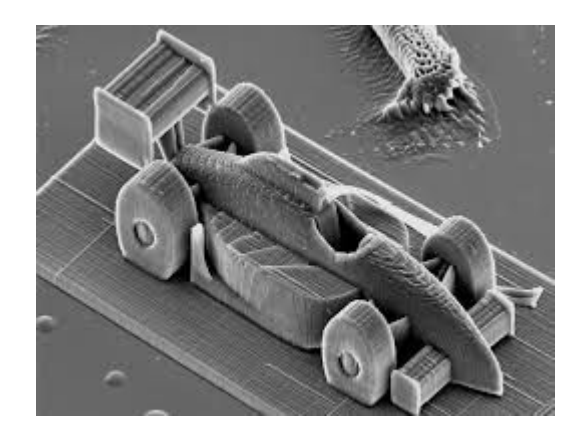

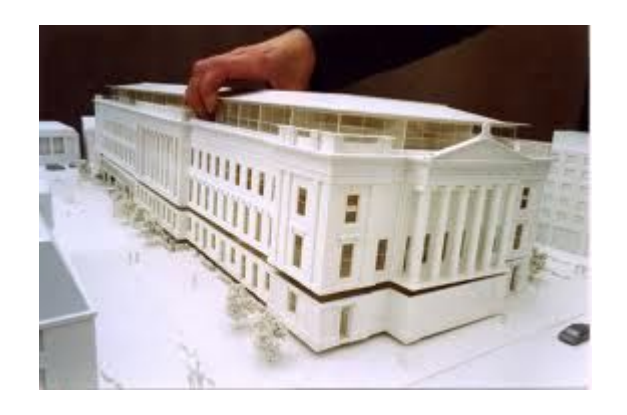

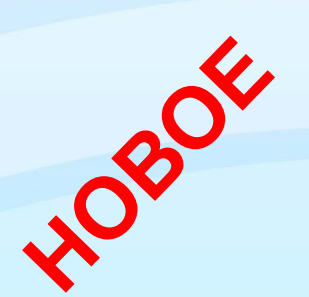

#### Мобильная станция VCS MAX

Мобильная станция VCS-MAX является мобильным решением системы видеоконференцсвязи. Легкость перемещения, удобство использования и дополнительные возможности делают общение комфортным и быстрым.

590

# **Видеоконференция**

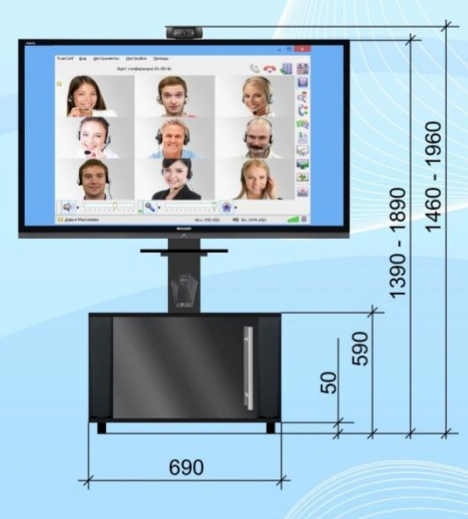

#### Варианты комплектации

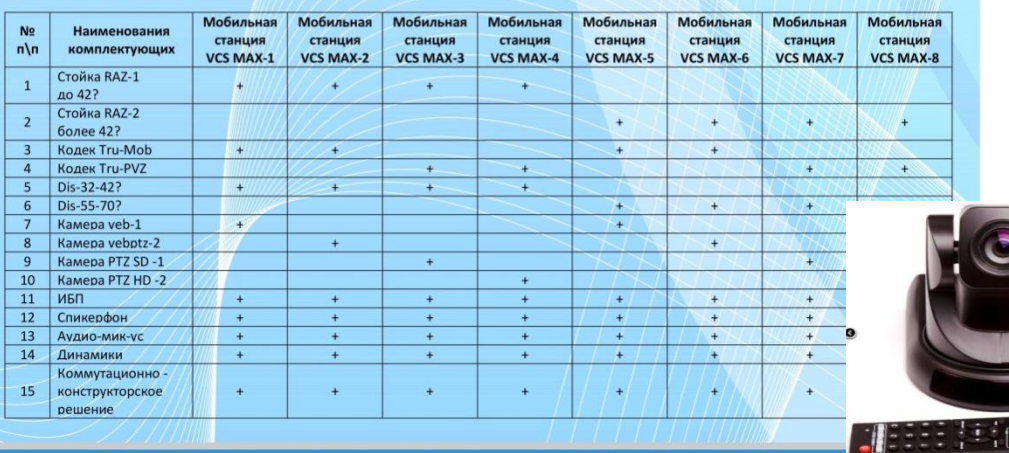

Дистанционное консультирование

Открытые уроки

Сетевой принцип обучения

Прямое включение на уроке специалистов по профилю обучения

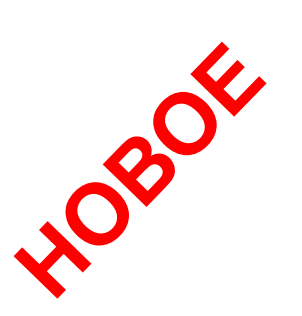

# Флипбокс

Управление нформационными потоками в классе

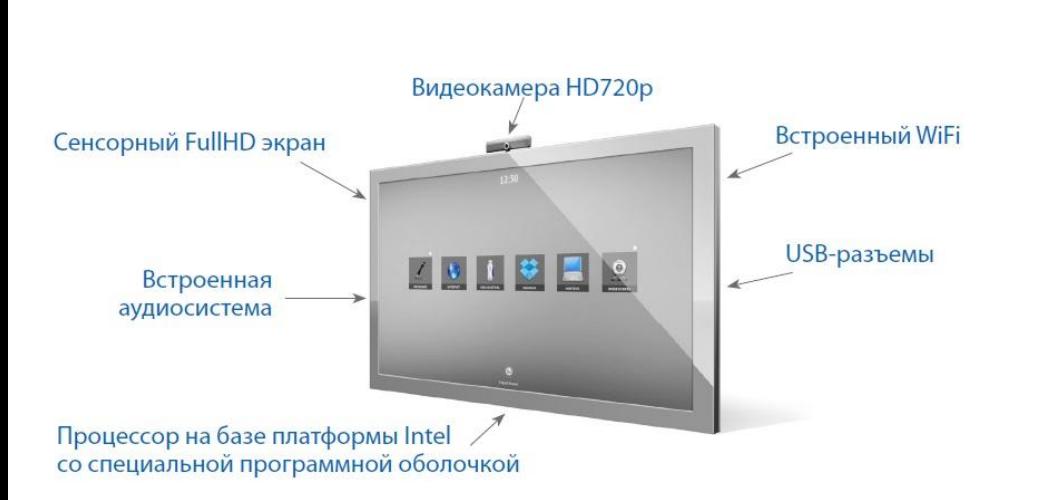

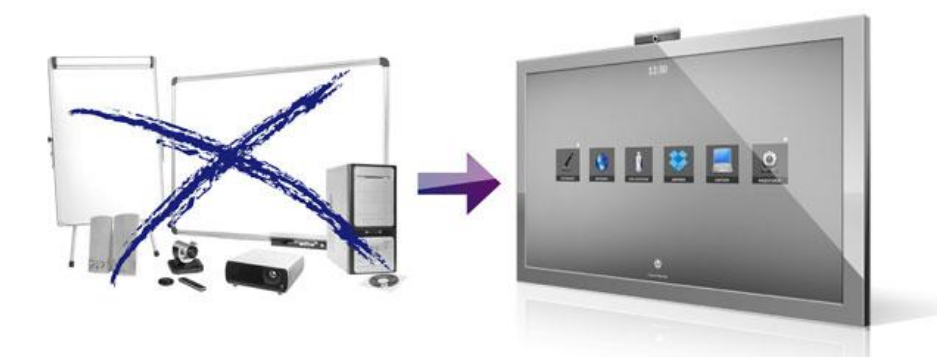

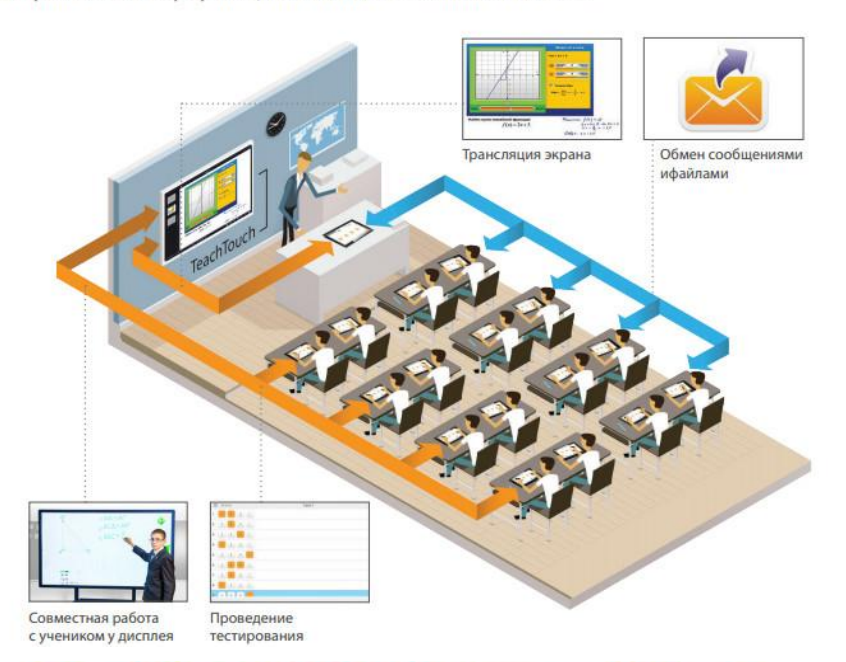

#### Интерактивный комплекс позволяет решать следующие задачи:

- работать с электронными учебниками; ٠
- управлять устройствами в классе; ٠
- создавать и проводить интерактивные уроки;
- контролировать качество усвоения материала в режиме реального времени;
- проводить лабораторные работы и эксперименты

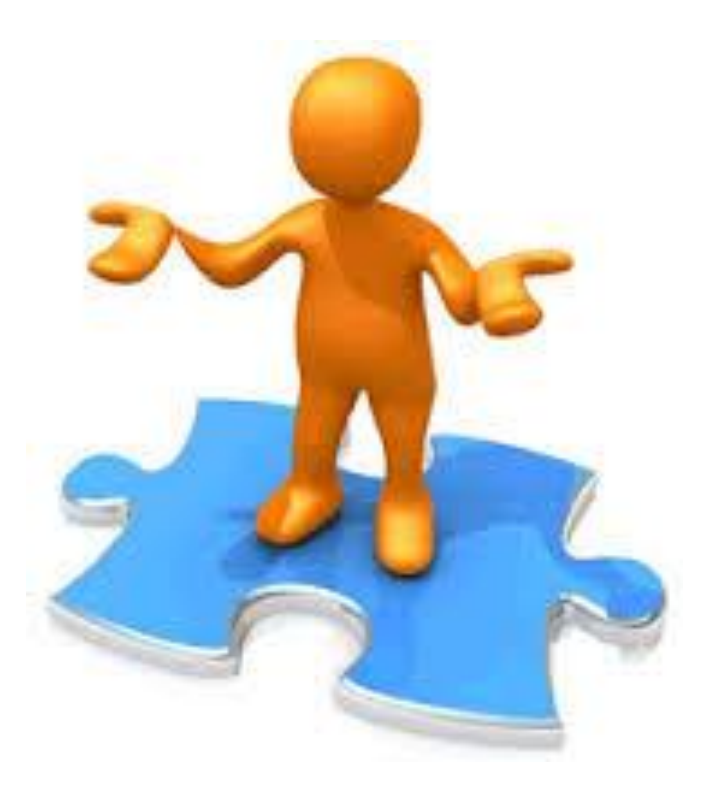

# *Спасибо за терпение !*

Презентацию подготовила: Карпова О.Н.